## **Sådan justeres forbrændingen på en V7-styring.**

Før noget andet skal det sikres at styringen er indstillet til korrekt brænderstørrelse.

Gå ind i menupunkt 19. Udvidet setup og sæt "Teknik indstilling" til JA

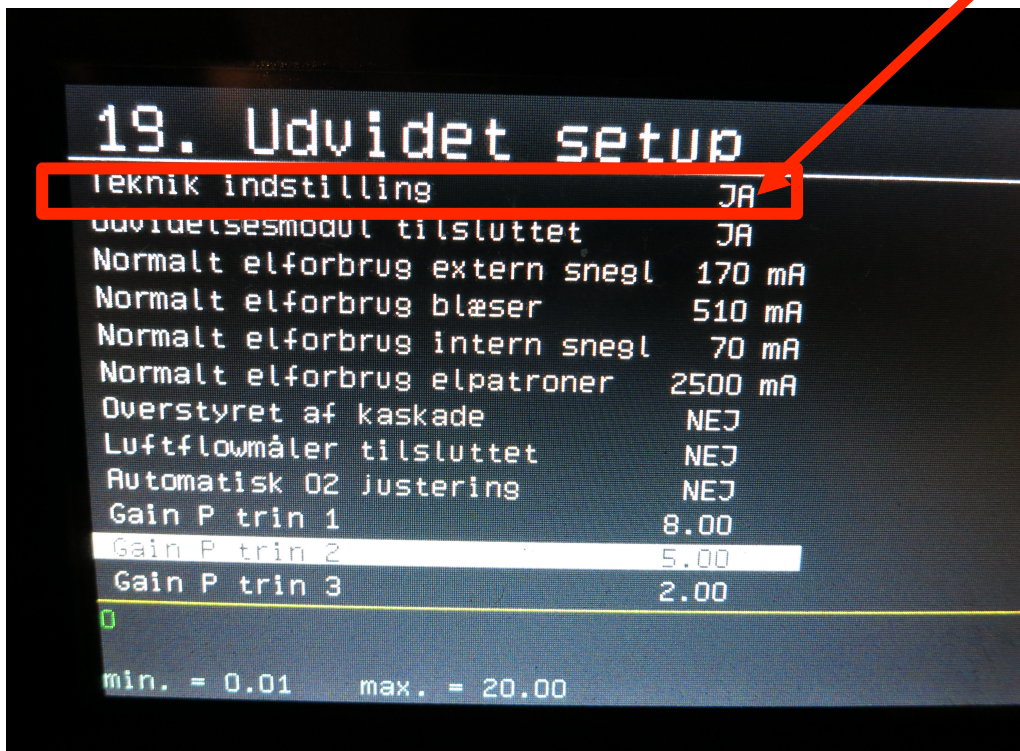

Gå derefter i menupunkt 10. Snegle og indstil "Ydelse ved 10%" til 1/10 af maksimal effekt og "Ydelse ved 100%" til maksimal ydelse (brænderens størrelse).

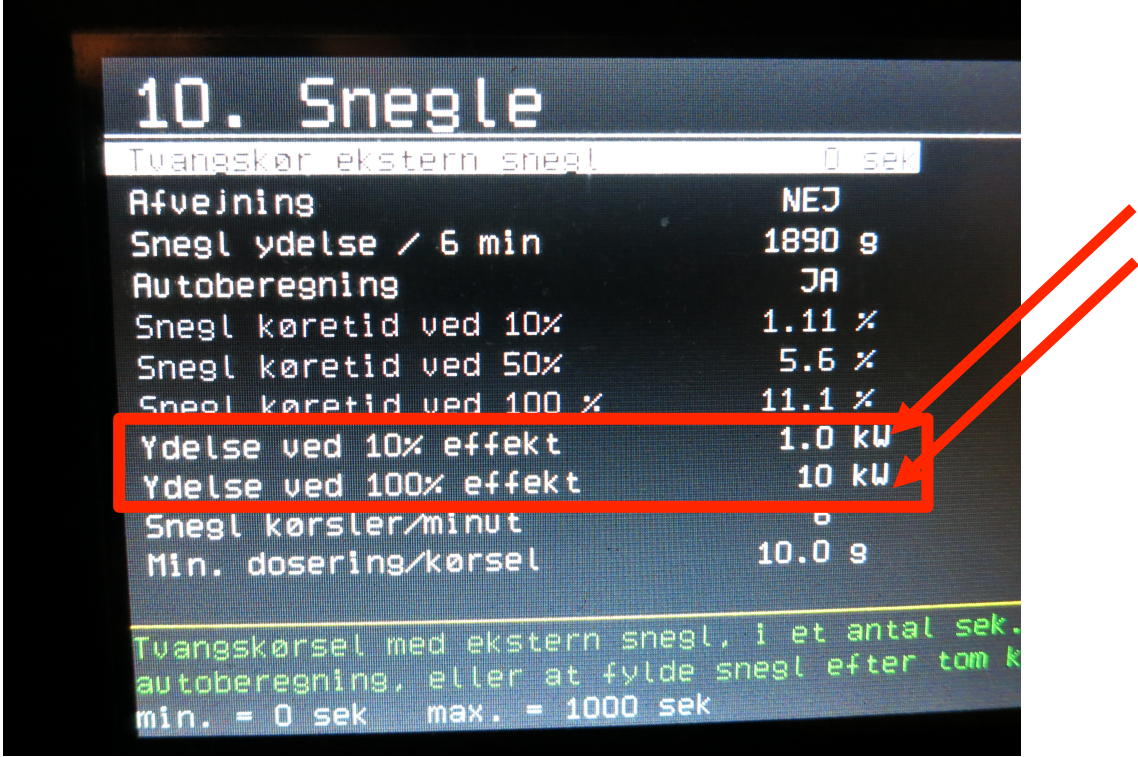

Herefter skal sneglen afvejes og resultatet indtastes i styringen.

Tag faldrøret af brænderen og sæt en spand/pose under det.

Tvangskør sneglen i 6 minutter (360 sekunder), det gøres nemmest ved at sætte "Afvejning" til Ja og vej derefter indholdet af spanden/posen.

Gentag gerne processen 3 gange og tag gennemsnittet af afvejningerne.

Afvejningen indtastes under "Snegl ydelse / 6 min" og "Autoberegning" sættes til JA.

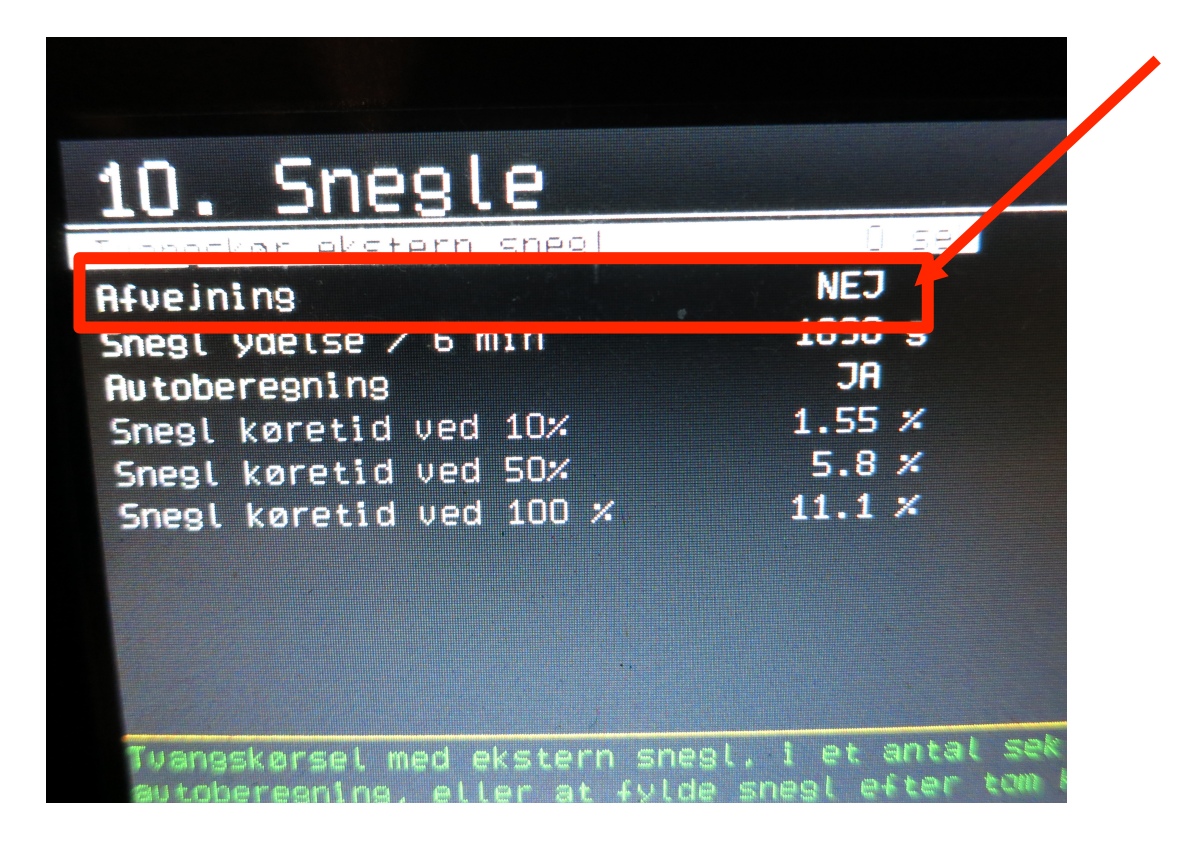

…samme menu, blot uden "Teknikindstilling" sat til JA.

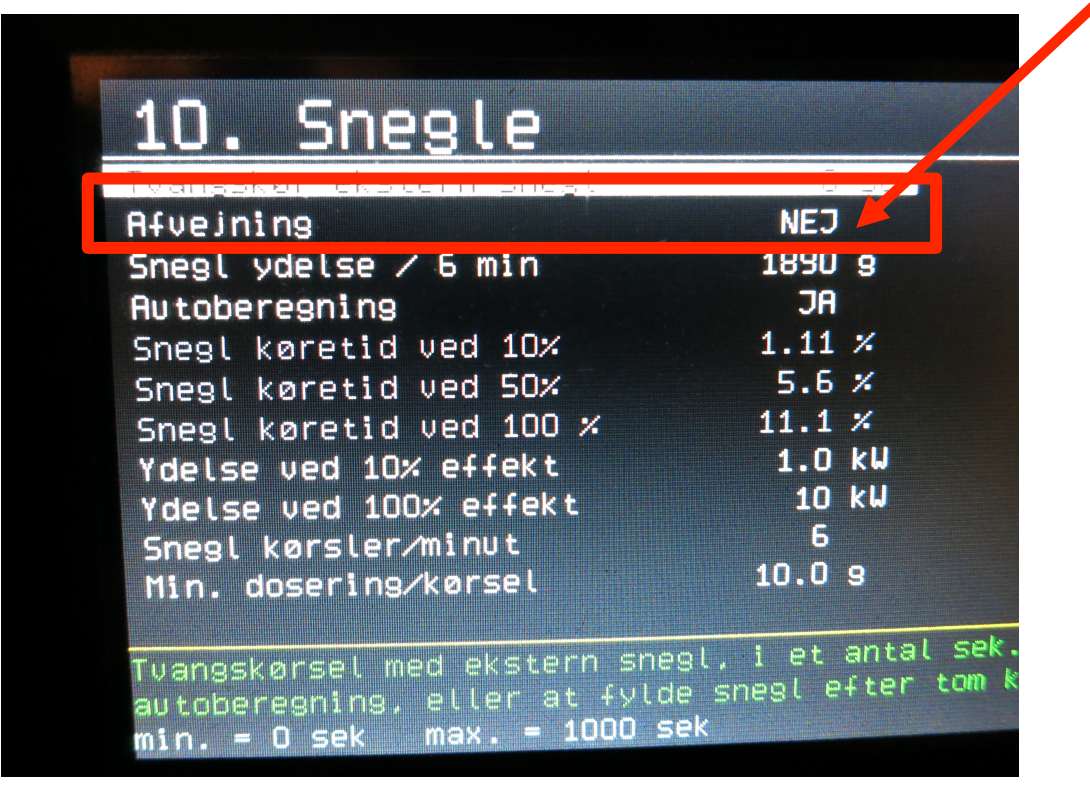

Nu er du klar til at justere forbrændingen. Monter faldrøret på brænderen igen og start fyret.

Når fyret er i gang og har køre 20-30 minutter kan du gå i gang med selve justeringen.

## Først låses fyret til 10% drift.

Vælg menupunktet 3. Regulering og indstil både "Min. Ydelse" og "Max. Ydelse" til 10%

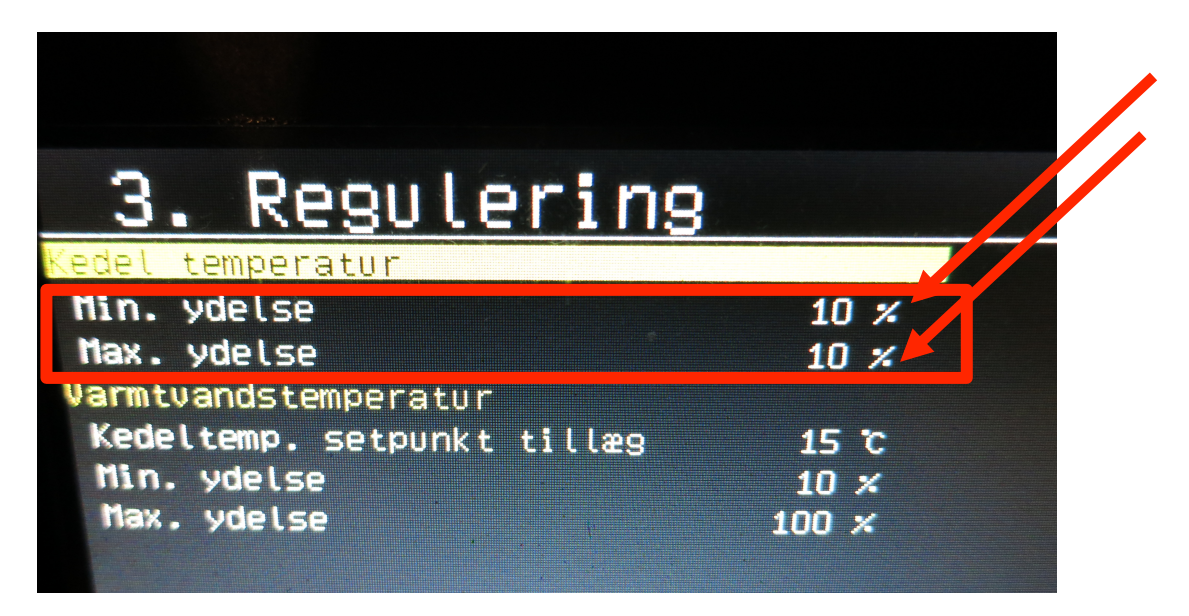

Vælg menupunkt 9. Blæser og indstil "Hastighed ved 10% effekt" så forbrændingen bliver korrekt.

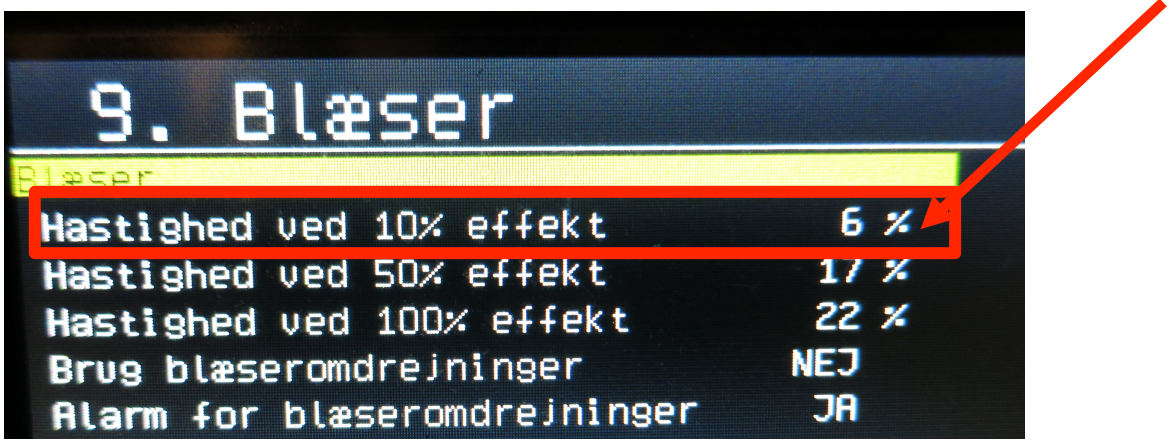

Kik kortvarigt til flammen (husk at mens du har åbent til flammen påvirker du forbrændingen).

Er flammen for mager, hidsig, hvidlig, stjernekaster osv. så skal blæs reduceres. Er flammen for fed, doven, rød, synlig røg osv. så skal blæs øges.

Husk at lade hver justering "falde på plads", vent gerne til den eksterne snegl har doseret 3 gange før du kikker igen.

Hvis fyret har svært ved at holde ild ved 10% drift konstant, kan det være nødvendigt øge minimums effekten.

I menu 10. Snegle justeres "Ydelse ved 10% effekt" op med 0,1 kW og justeringen af forbrændingen gentages.

"Ydelse ved 10% effekt" er kun synlig når "Teknik indstilling" er sat til JA i menupunkt 19. Udvidet setup.

Det kan være nødvendigt at gentage denne proces flere gange indtil fyret kan holde ild ved 10% drift.

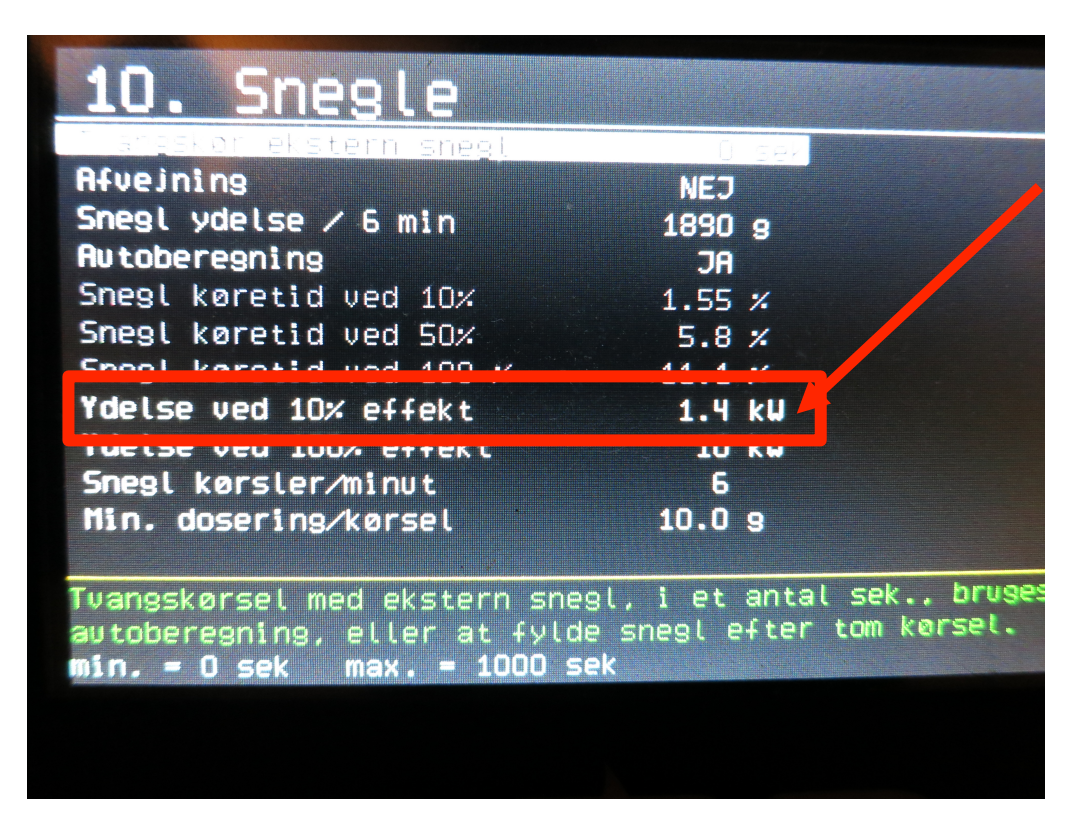

Når fyret er justeret til korrekt forbrænding på 10%, skal fyret låses til 50% drift. Vælg menupunktet 3. Regulering og indstil både "Min. Ydelse" og "Max. Ydelse" til 50%

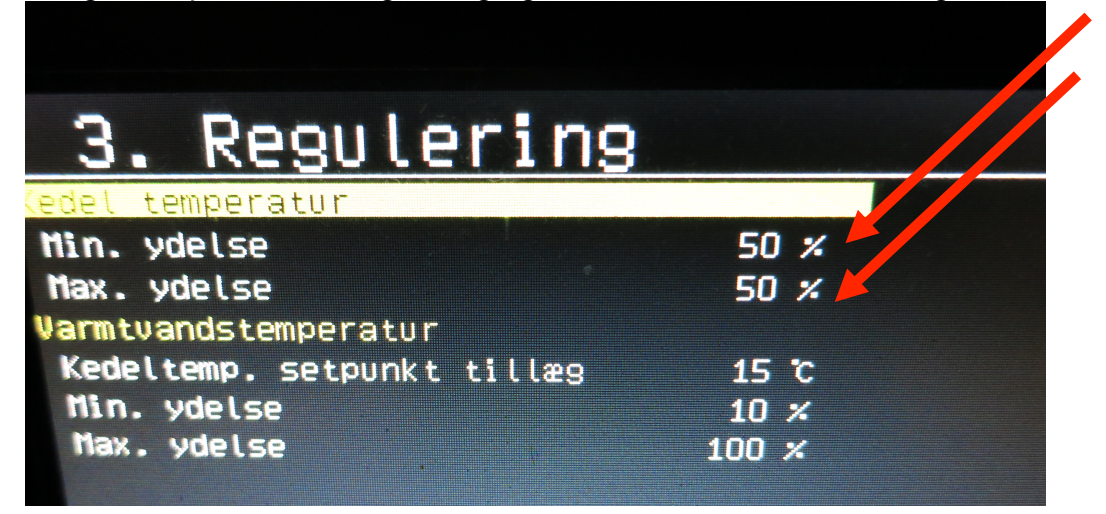

Vælg menupunkt 9. Blæser og indstil "Hastighed ved 50% effekt" så forbrændingen bliver korrekt.

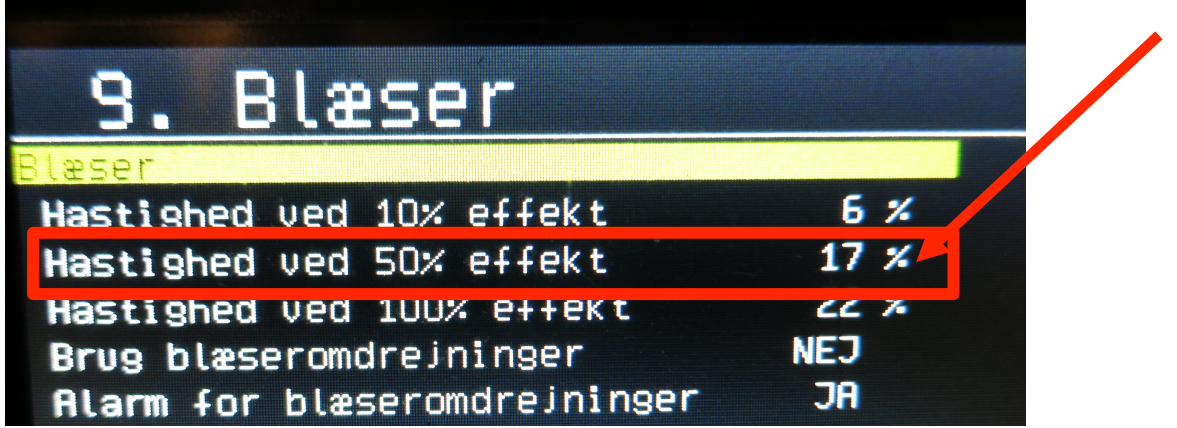

Kik kortvarigt til flammen (husk at mens du har åbent til flammen påvirker du forbrændingen).

Er flammen for mager, hidsig, hvidlig, stjernekaster osv. så skal blæs reduceres. Er flammen for fed, doven, rød, synlig røg osv. så skal blæs øges.

Husk at lade hver justering "falde på plads", vent gerne til den eksterne snegl har doseret 3 gange før du kikker igen.

Når fyret er justeret til korrekt forbrænding på 50%, skal fyret låses til 100% drift. Vælg menupunktet 3. Regulering og indstil både "Min. Ydelse" og "Max. Ydelse" til 100%

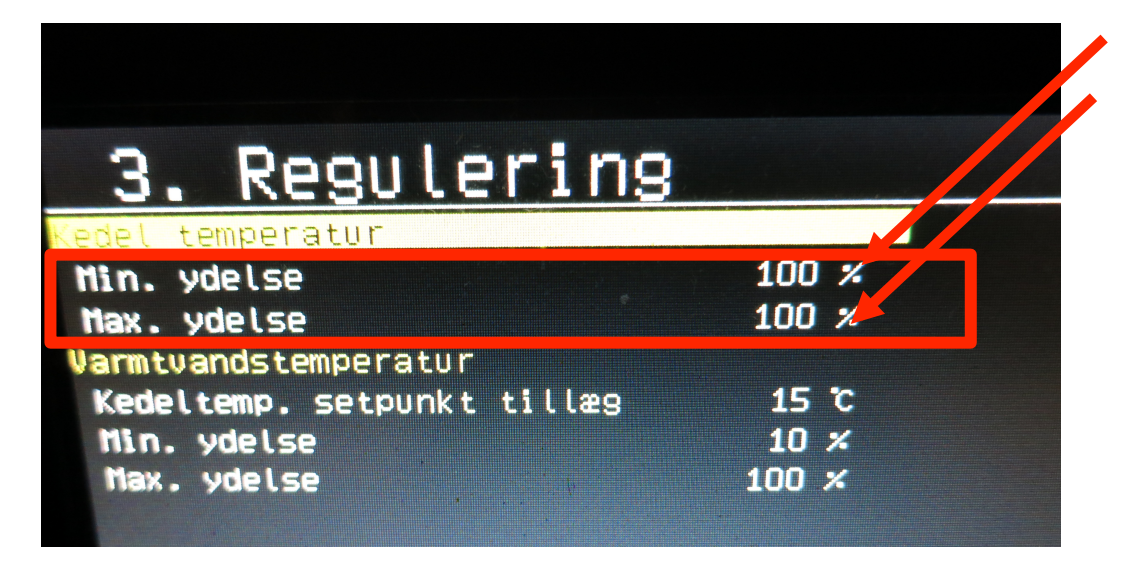

Vælg menupunkt 9. Blæser og indstil "Hastighed ved 100% effekt" så forbrændingen bliver korrekt.

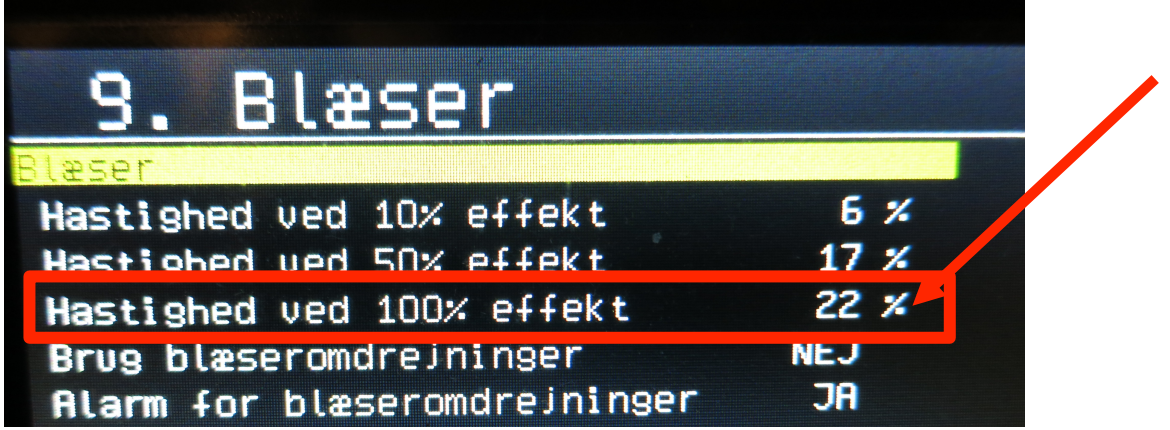

Kik kortvarigt til flammen (husk at mens du har åbent til flammen påvirker du forbrændingen).

Er flammen for mager, hidsig, hvidlig, stjernekaster osv. så skal blæs reduceres. Er flammen for fed, doven, rød, synlig røg osv. så skal blæs øges.

Husk at lade hver justering "falde på plads", vent gerne til den eksterne snegl har doseret 3 gange før du kikker igen.

Nu er justeringen af forbrændingen slut, og du skal tillade fyret at regulere i hele området igen.

Vælg menupunktet 3. Regulering og indstil "Min. Ydelse" til 10% og "Max. Ydelse" til 100%

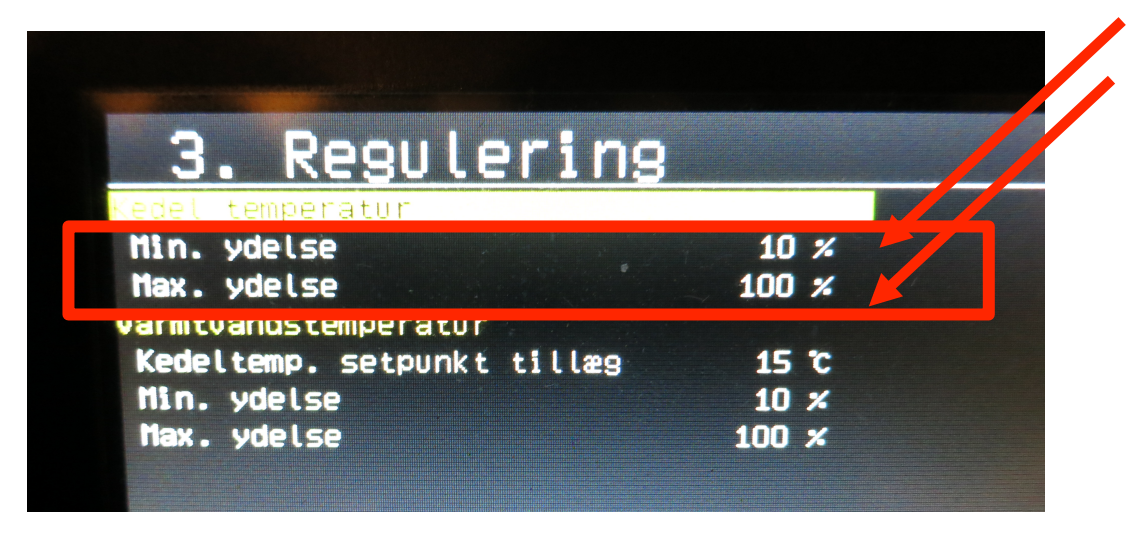

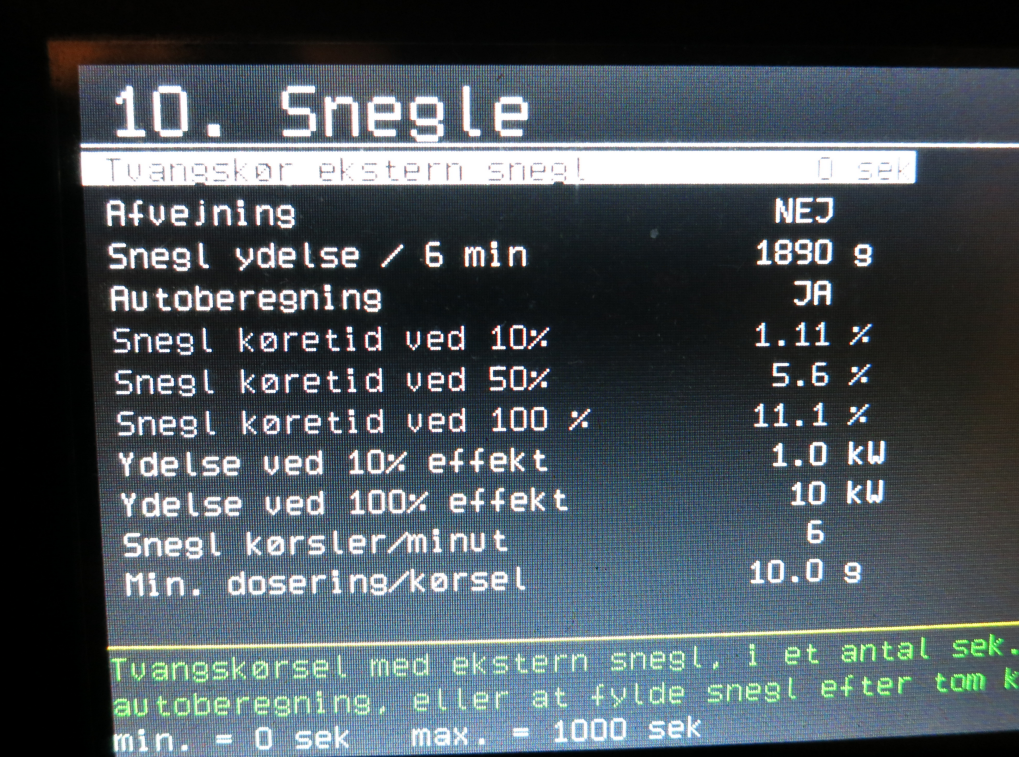